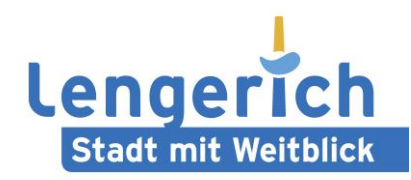

An die:

Stadt Lengerich FD 50/Soziales Tecklenburger Str. 2 49525 Lengerich

## Antragsformular "Lengerich-Ausweis"

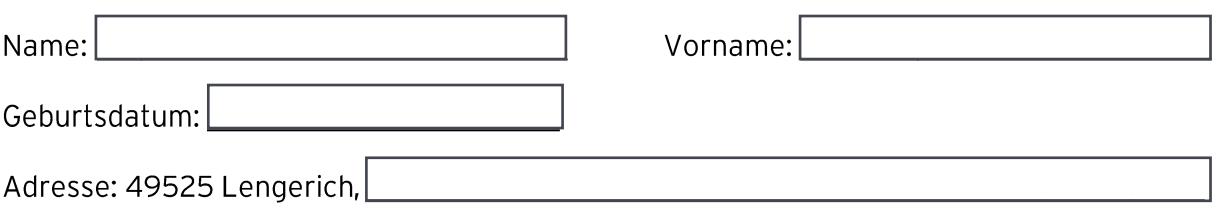

Zu meinem Haushalt gehören folgende Personen:

## Geburtsdatum Name Vorname  $1.$  $2.$  $3.$ 4. 5. 6.  $7.$ 8.

Ich bestätige die Datenschutzhinweise gemäß Art. 13 DSGVO erhalten und zur Kenntnis genommen zu haben.

49525 Lengerich, den

(Unterschrift)

Wird vom Fachdienst Soziales ausgefüllt:

Ausweis-Nr.:

ausgestellt am:

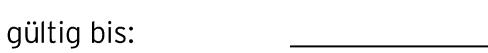